## DIOCESE OF JOLIET GRADE LEVEL TECHNOLOGY SKILLS CHECKLIST

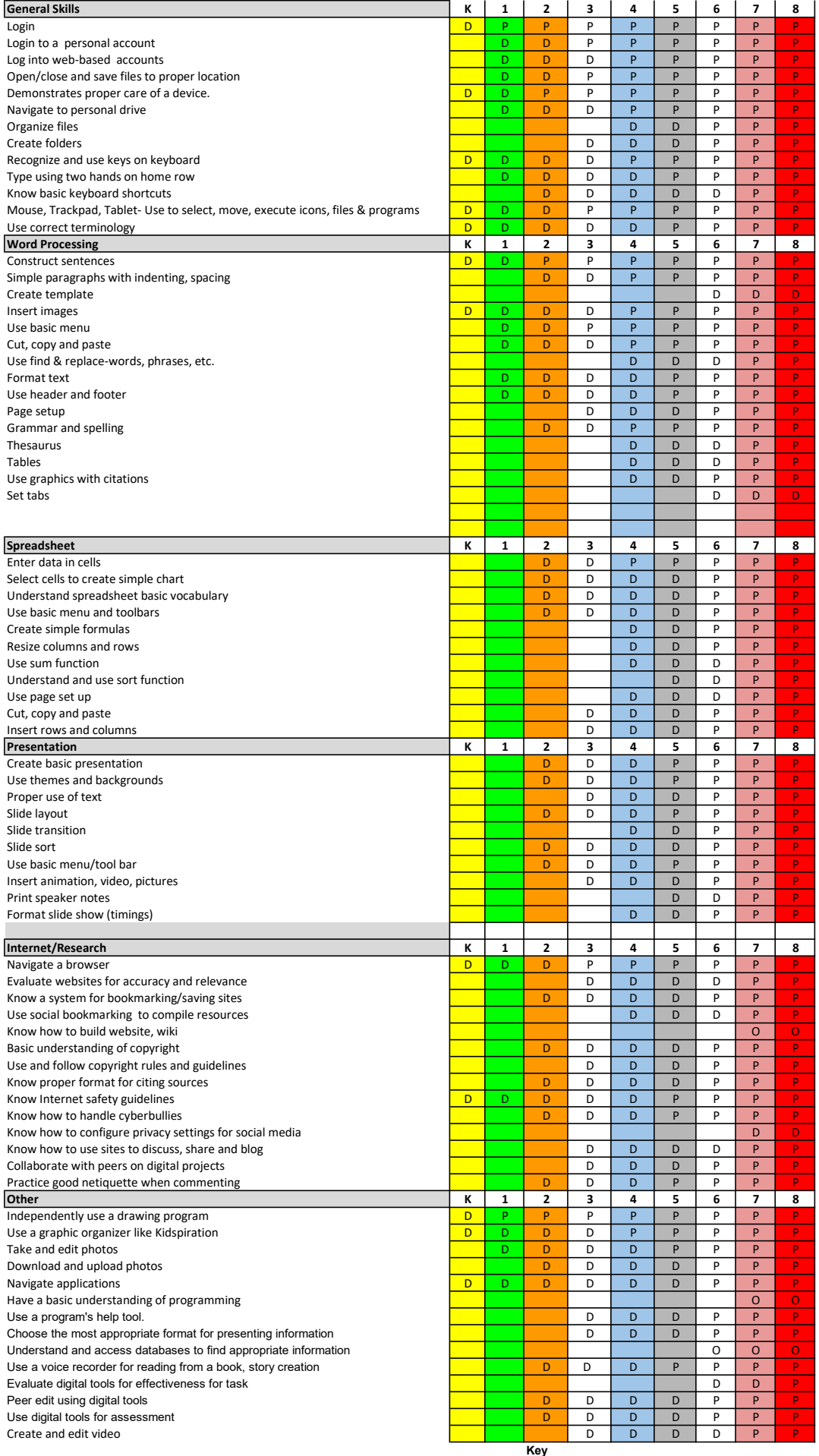

**Key**<br>D - Developing P-Proficient<br>O -Optional